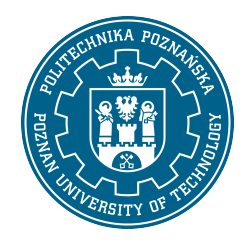

## POLITECHNIKA POZNAŃSKA

#### EUROPEJSKI SYSTEM TRANSFERU I AKUMULACJI PUNKTÓW (ECTS)

# KARTA OPISU PRZEDMIOTU - SYLABUS

Nazwa przedmiotu

Komputerowe wspomaganie projektowania urządzeń i instalacji elektroenergetycznych [N1Eltech1>F-KWPUiIE]

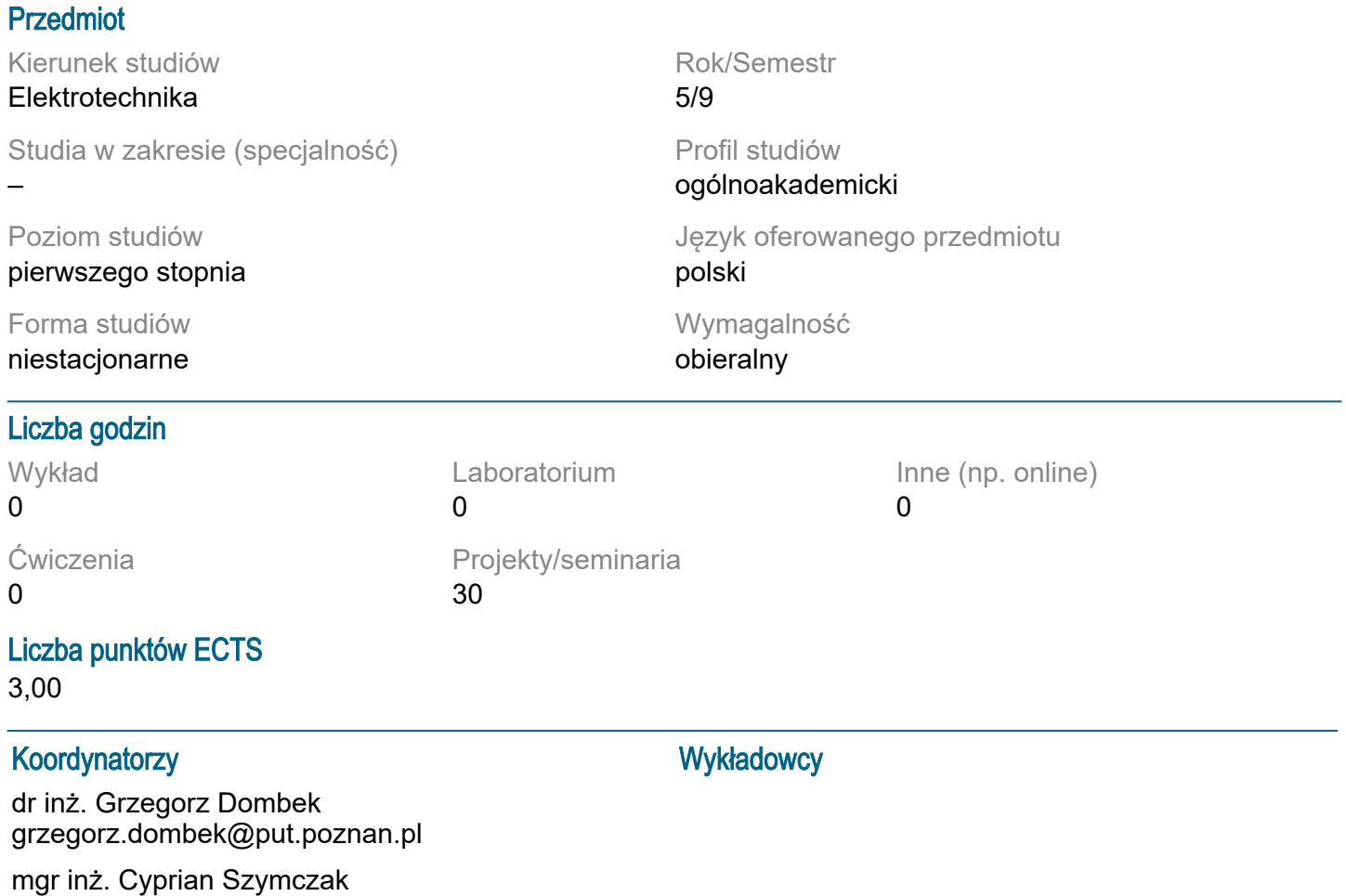

#### Wymagania wstępne

Ma wiedzę w zakresie podstaw elektrotechniki, elektroenergetyki, podstawowych metod numerycznych. Potrafi samodzielnie rozwiązywać proste zadania z zakresu elektrotechniki, elektroenergetyki oraz korzystać z dostępnych programów komputerowych. Ma umiejętność pracy zespołowej.

## Cel przedmiotu

Zapoznanie się z wybranymi metodami numerycznymi i programami komputerowymi wspomagającymi proces modelowania zjawisk fizycznych i projektowania urządzeń i instalacji elektroenergetycznych.

#### Przedmiotowe efekty uczenia się

#### Wiedza:

Ma wiedzę w zakresie projektowania, budowy i zasady działania urządzeń i instalacji elektroenergetycznych. Ma uporządkowaną i podbudowaną teoretycznie wiedzę na temat budowy i zasady działania urządzeń rozdzielczych i elektroenergetycznych oraz instalacji elektrycznych.

Umiejętności:

Potrafi wykorzystać aplikacje komputerowe do analizy i oceny działania elementów i układów elektrycznych przy projektowaniu urządzeń i instalacji elektroenergetycznych. Potrafi posłużyć się właściwie dobranymi środowiskami programistycznymi, symulatorami oraz narzędziami informatycznymi służącymi do wspomagania projektowania.

#### Kompetencje społeczne:

Ma świadomość konieczności ustawicznego kształcenia się i podnoszenia kompetencji zawodowych. Ma świadomość, że w technice wiedza i umiejętności bardzo szybko stają się przestarzałe.

## Metody weryfikacji efektów uczenia się i kryteria oceny

Efekty uczenia się przedstawione wyżej weryfikowane są w następujący sposób: Projekty:

- ocenie podlega przygotowanie materiałów do realizacji projektu,

- ocena przygotowania merytorycznego do wykonania przydzielonego projektu,
- wykonanie projektu i jego obrona.

### Treści programowe

Projekty:

Do zrealizowania przydzielony projekt z zakresu ikomputerowego wspomagania projektowania urządzeń i instalacji elekroenergetycznych, uwzględniający dane wyjściowe, schematy projekowe, schematy zastępcze i obliczenia techniczne, wykonywane z zastosowaniem technik informatycznych. Wprowadzenie do obsługi symulatora sztucznych sieci neuronowych (SSN). Ćwiczenia z wprowadzania danych uczących do SSN oraz opisu tych danych. Tworzenie i uczenie SSN prostych działań matematycznych z użyciem domyślnych wartości parametrów programu. Badanie wpływu zmiany wybranych parametrów symulatora SSN na proces uczenia sieci. Ćwiczenia dotyczące prezentowania wyników pracy SSN. Uczenie sieci neuronowej rozpoznawania stanów bramek logicznych. Wykorzystanie SSN do modelowania krzywych opisujących wyniki pomiarów. Wykorzystanie SSN do modelowania zjawisk społecznych. Zaprojektowanie SSN do identyfikowania defektów wybranego układu izolacyjnego

## Metody dydaktyczne

Projekty:

- wykorzystywanie dedykowanych lub opracowywanych aplikacji komputerowych, programów graficznych oraz katalogów producentów osprzętu instalacyjnego.

## **Literatura**

Podstawowa

1. Osowski S., Sieci neuronowe do przetwarzania informacji, Wydawnictwo OWPW, 2013.

2. Kosiński R. A., Sztuczne sieci neuronowe Dynamika nieliniowa i chaos, WNT, 2014.

3. Migdał K., Najman K., Samouczące się sztuczne sieci neuronowe w grupowaniu i klasyfikacji danych.Teoria i zastosowanie w ekonomii., Wydawnictwo Uniwersytetu Gdańskiego, 2013. 4. Markiewicz H.: Instalacje elektryczne, WNT, Warszawa, 2012.

5. Niestępski S., Parol M., Pasternakiewicz J., Wiśniewski T.: Instalacje elektryczne. Budowa projektowanie i eksploatacja, Oficyna Wydawnicza Politechniki Warszawskiej, Warszawa 2011. **Uzupełniająca** 

1. Bernat J., Gielniak J., Morańda H., Program komputerowy wykorzystujący sztuczne sieci neuronowe do interpretacji wyników badań przy użyciu metody RVM w celu oceny zawilgocenia izolacji papierowej transformatorów, Przegląd Elektrotechniczny, 2008, Tom 84, Nr 10, ss. 5-7.

2. Normy i rozporządzenia związane z instalacjami elektrycznymi.

3. Katalogi producentów oprzewodowania i aparatów instalacyjnych.

## Bilans nakładu pracy przeciętnego studenta

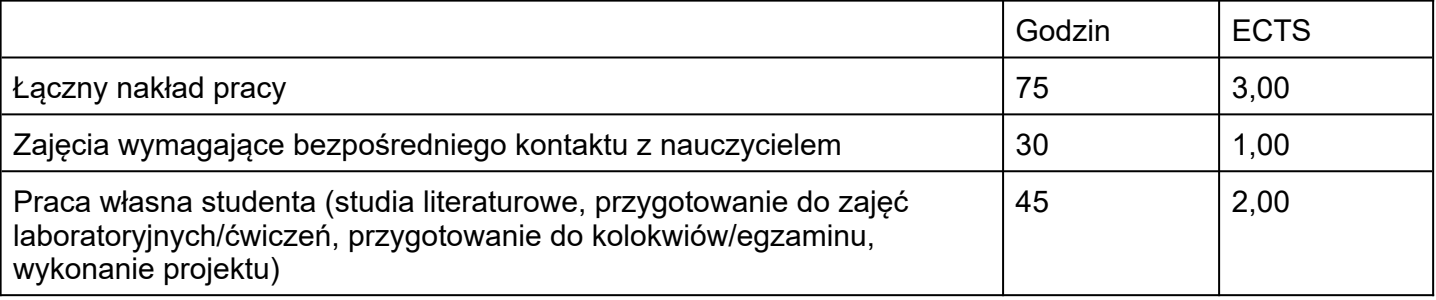